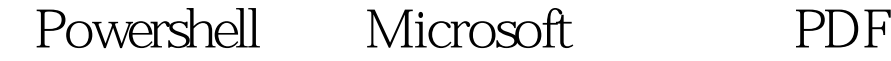

https://www.100test.com/kao\_ti2020/623/2021\_2022\_\_E5\_AE\_9E\_ E6\_88\_98Wind\_c100\_623919.htm

windows7 cmd

windows powershell windows powerShell

windows powerShell

windows powerShell windows shell windows shell

unix windows Shell

windows7 powerShell V2 windows 7 windows

powerShell

PowerShell windows powerShell windows powerShell V2 ISE

windows powerShell

CMD PowerShell PowerShell PowerSHell PowerShell

PowerShell

PowerShell

get-command PowerShell

Windows7

get-helt add- content

get-help add-content

## powerShell

PowerShell PowerShell

PowerShell, get-process

powerShell Stop-process

## $ID$

powershell

get-process

powershell set-alias gp get-process gp get-process supply get-process

powershell powershell notepad

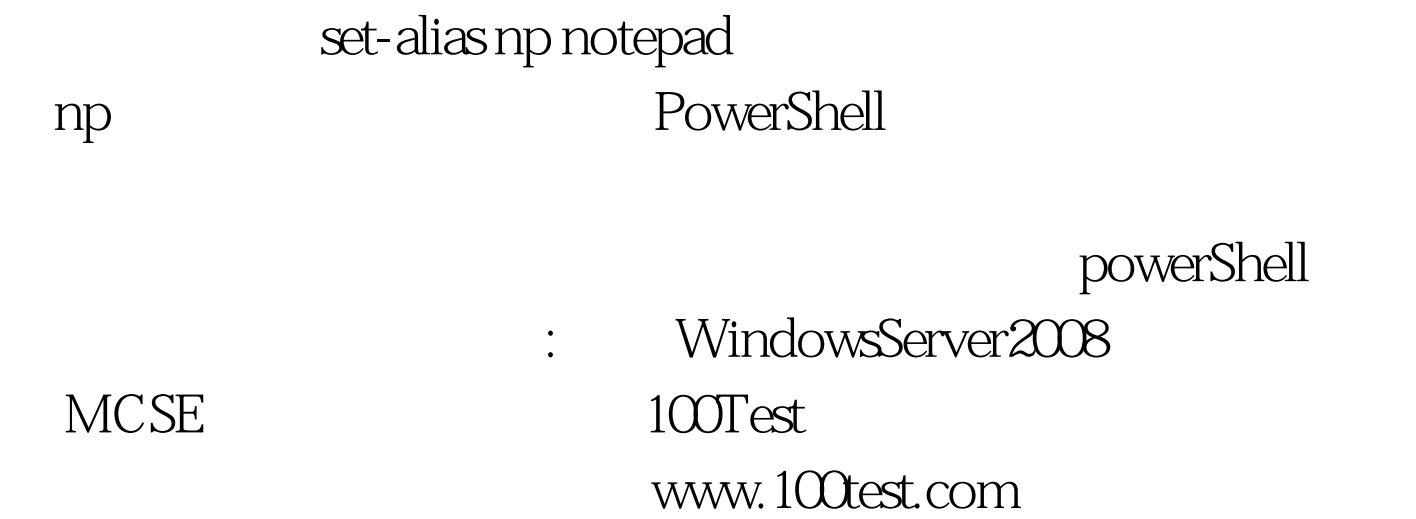